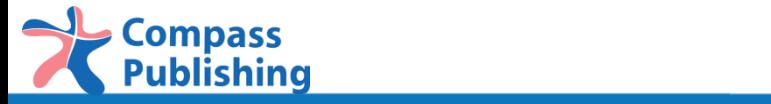

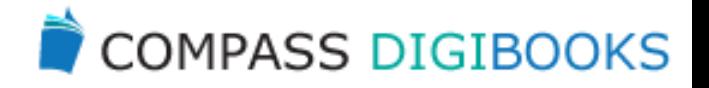

## Compass DigiBooks Teacher's Guide

provided by Compass Publishing Co., Ltd

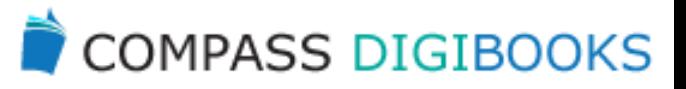

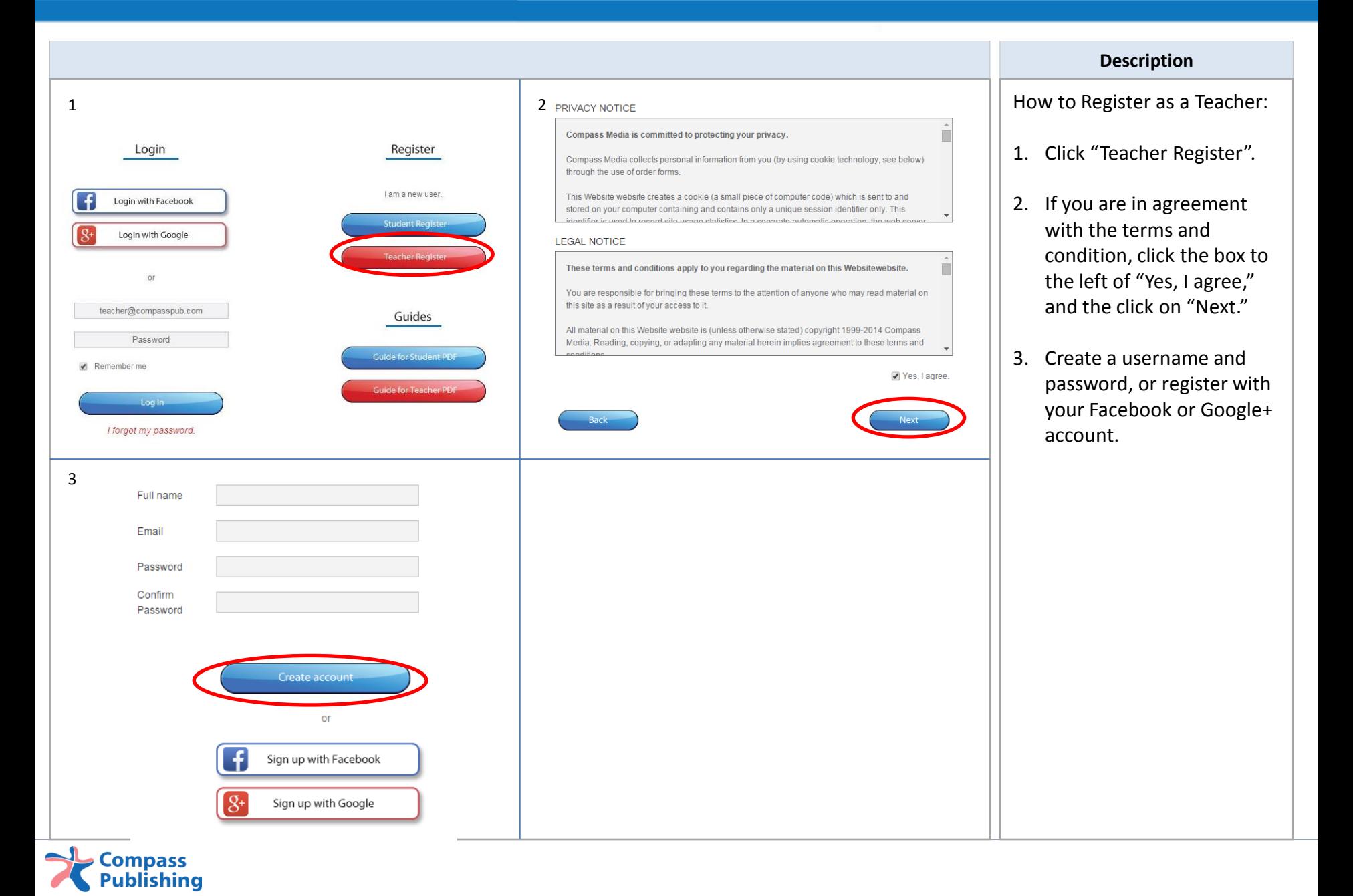

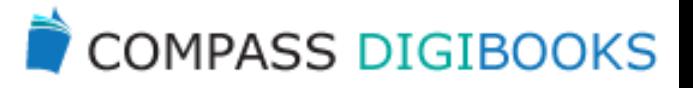

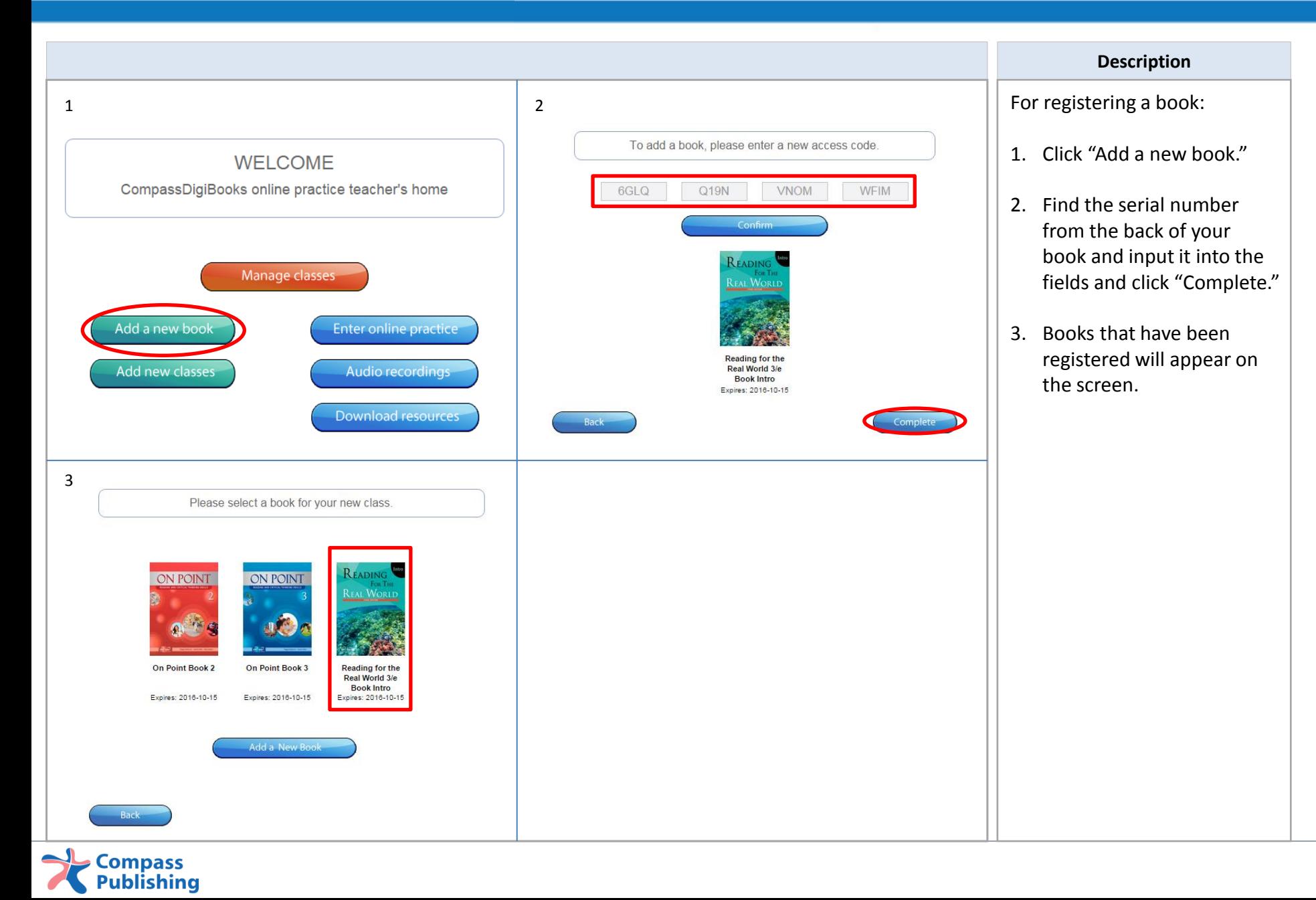

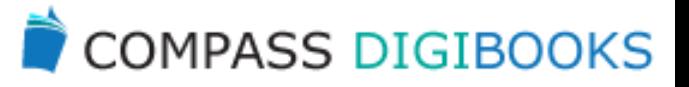

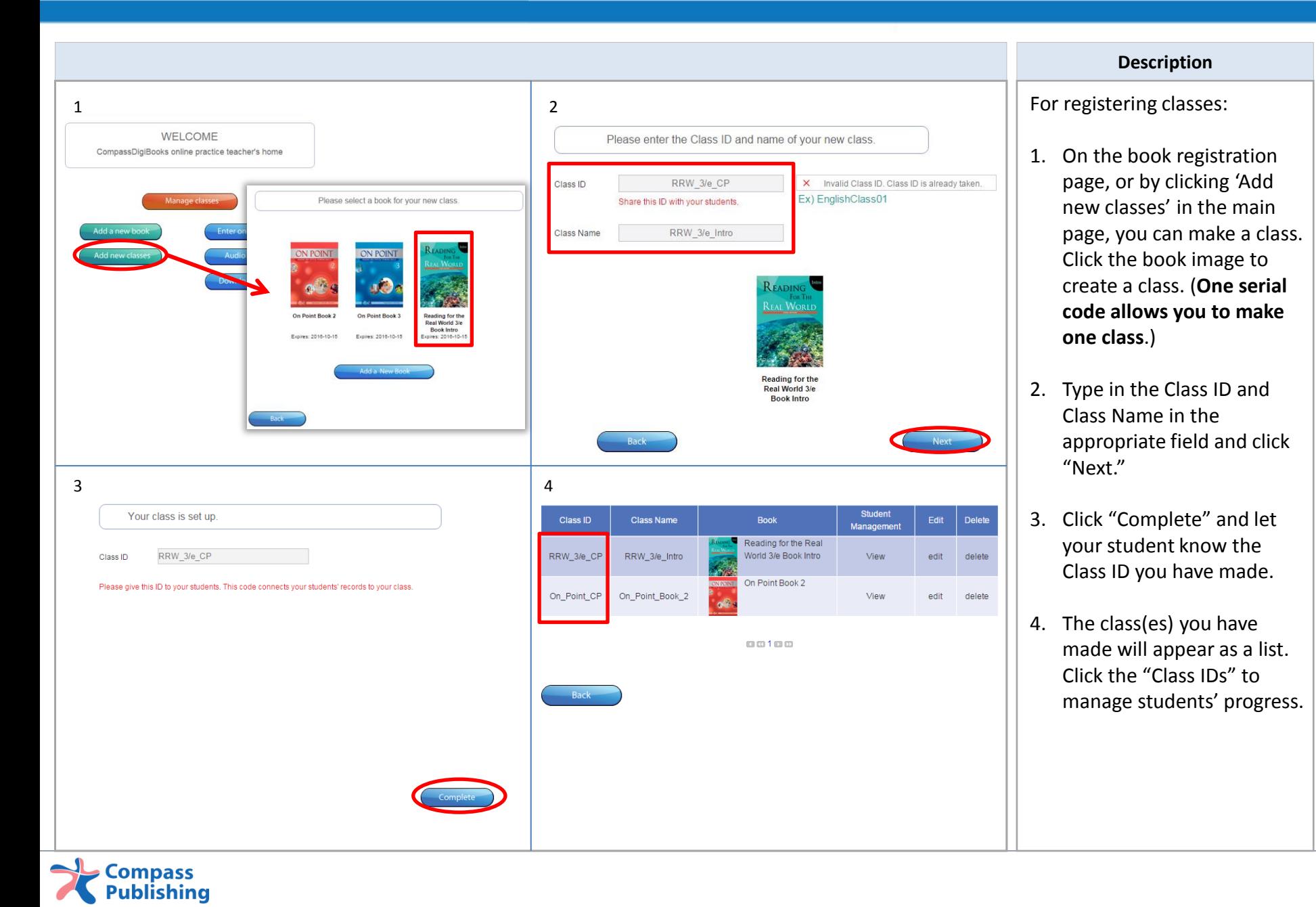

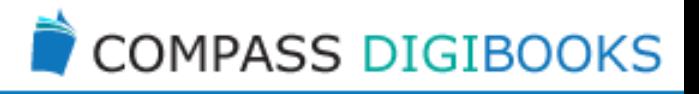

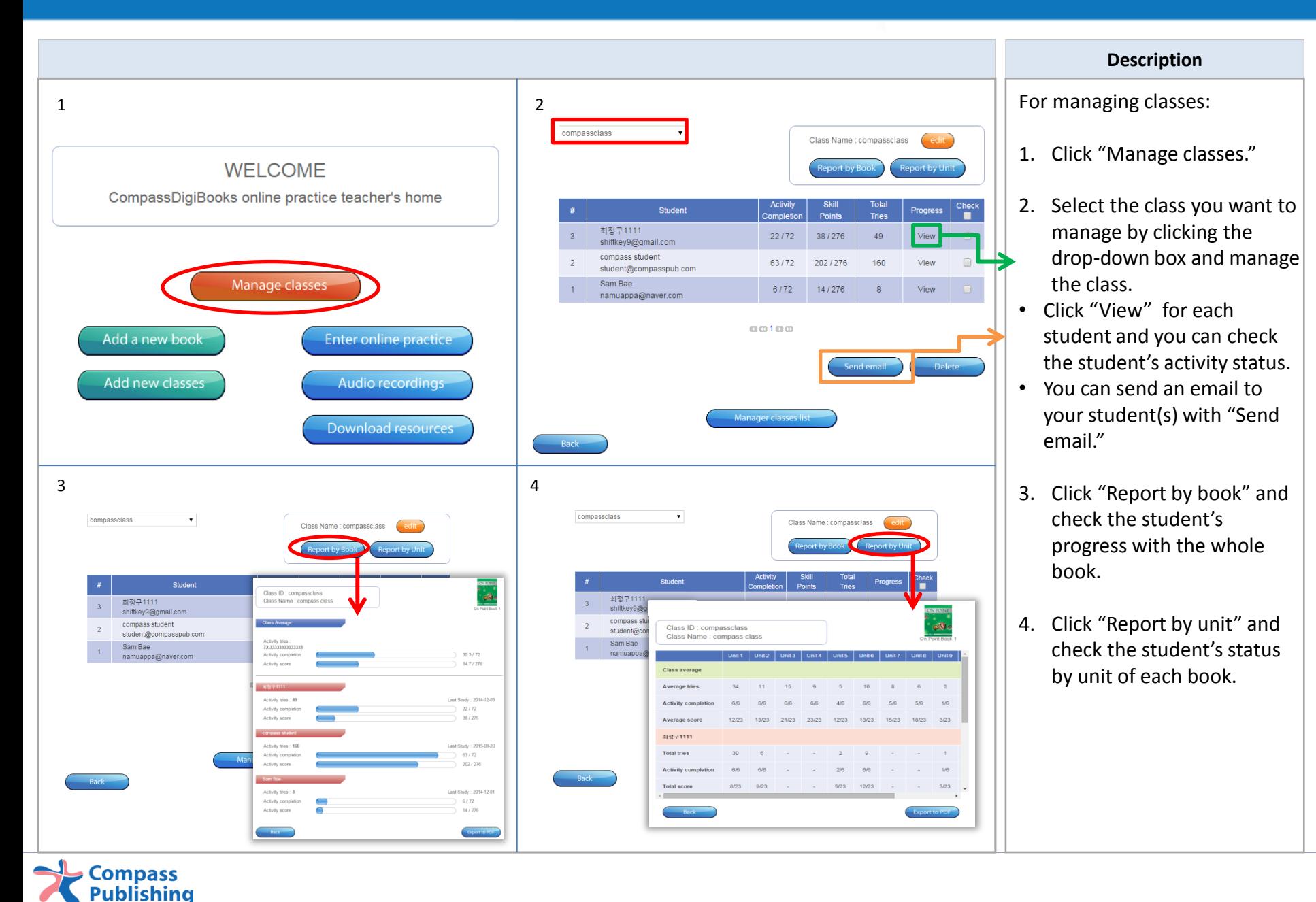

## Extra Features

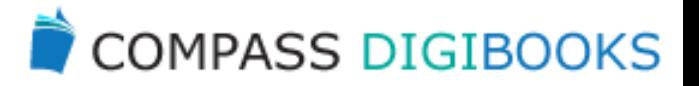

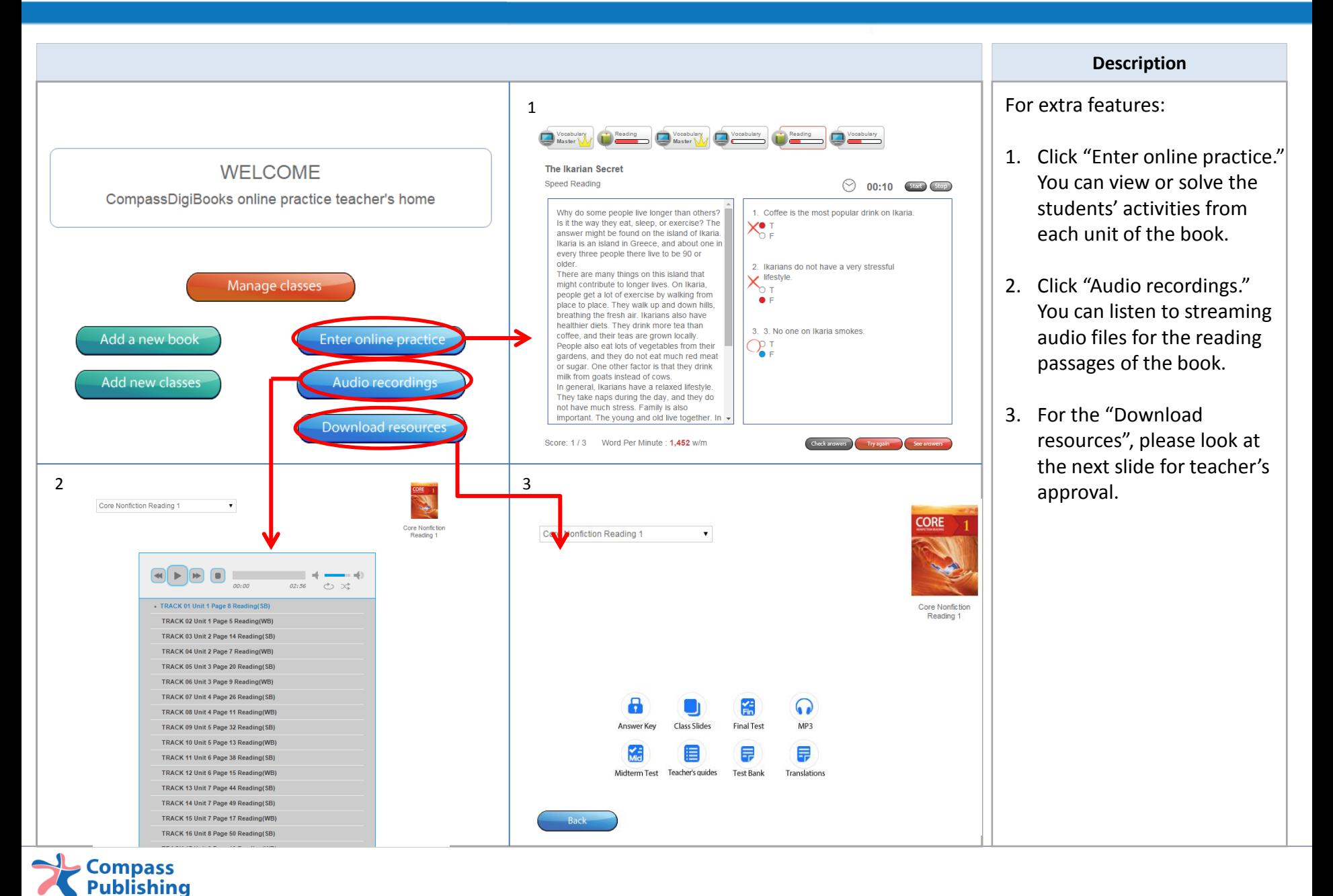

## Approval for Download Resources

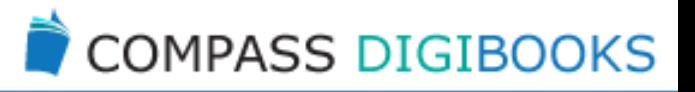

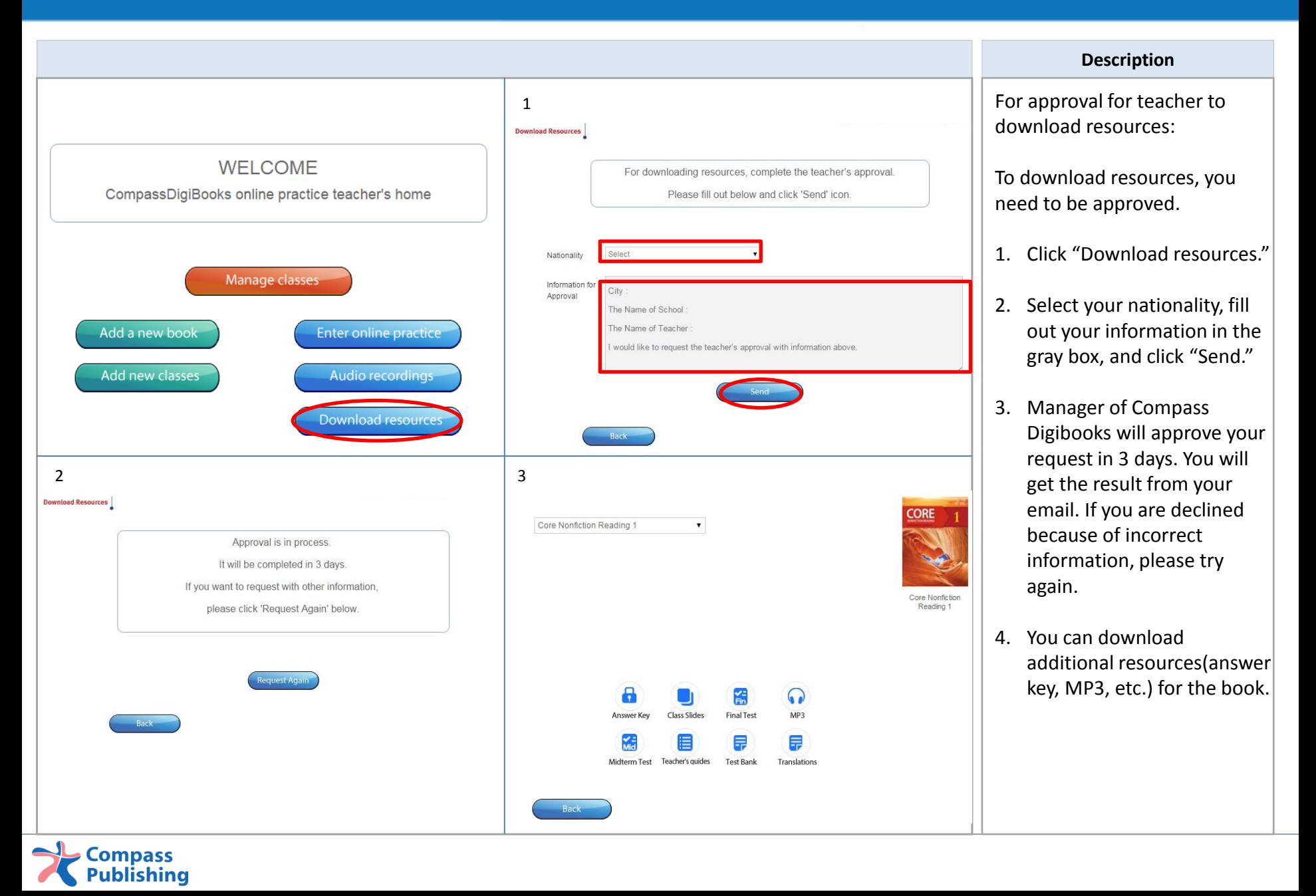

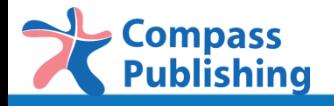

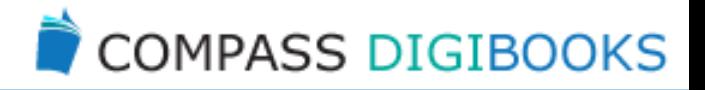

## For the further questions, please email '*digital@compasspub.com*'.

provided by Compass Publishing Co., Ltd